Subject: number not matched in "Pregnant women counseled and tested for HIV" Posted by [Nicholus Tint Zaw](https://userforum.dhsprogram.com/index.php?t=usrinfo&id=5420) on Sat, 17 Mar 2018 14:04:04 GMT [View Forum Message](https://userforum.dhsprogram.com/index.php?t=rview&th=6860&goto=14279#msg_14279) <> [Reply to Message](https://userforum.dhsprogram.com/index.php?t=post&reply_to=14279)

Hi,

I am now working on the Myanmar DHS data to make some in-depth analysis on pregnant mothers receiving HIV pre-test counselling.

Because of my country datasets didn't has separate hiv dataset, I look for those hiv related var for pregnant mother in mother (ir) dataset.

The DHS report using the number of mothers who gave birth in last two years as denominator for this session: "Pregnant women counseled and tested for HIV". But, in the ir dataset, I only found "mothers who gave birth in last 5 years or 3 years". So, did not matched with what DHS report.

Therefore, I used the pr file to get the numbers of children who was born in last two years (<= 23 months from interview date) and then, merge with ir file to calculated the hiv related indicators. However, the number of denominator and results (%) were not identical with DHS report even I applied the weighted analysis at women dataset level. Below were my stata code for reference. And, is there anyone who can check my issue and provide comments how to solve it? Thanks in advance.

```
[clear
use "${pr_person}", clear
gen v001 = hv001gen v002 = hv002
gen in pr = 1
```
sort v001 v002

br v001 hv001 v002 hv002

```
tempfile last_2yr_birth
save `last_2yr_birth', replace
```

```
clear
** (B) : Merge with Women IR dataset **
```

```
use "${ir_women}", clear
gen in ir = 1sort v001 v002
```
merge m:m v001 v002 using `last\_2yr\_birth'

tab1 merge in ir in pr

keep if  $m$ erge  $== 3$ 

```
** (A) : Keep only de facto **
tab hv103, m // should be 1
```

```
keep if hv103 == 1
```
\*\* (B) : Child Date of Birth Var Construction \*\*

tab hc32 // date of birth variable in CMC format /\* Note from DHS Re-code Manual Century Month Code, look at manual page 11 for detail \*/

tab hc16 // day tab hc16, nolab replace  $hc16 = .n$  if  $hc16 \ge 98$  &  $\text{Im}(hc16)$ tab hc30 // month tab hc31 // yrs

gen  $\text{cdob} = \text{mdy}(\text{hc}30, \text{hc}16, \text{hc}31)$ format cdob %td replace  $\text{cdob} = \text{.n}$  if mi(hc30) & mi(hc16) & mi(hc31) replace  $cdob = \ln$  if  $hc30 > 31$  &  $\ln(ihc30)$ 

br hc16 hc30 hc31 cdob

```
** (C) : Interview Date Var Construction **
```
tab hv006 // month tab hv016 // day tab hv007 // year

gen interview\_date = mdy(hv006, hv016, hv007) format interview\_date %td replace interview date = .n if mi(hv006) & mi(hv016) & mi(hv007) //replace interview date = .n if hv016 <  $31$  & !mi(hv016)

br hv006 hv016 hv007 interview\_date

\*\* (D) : Keep Only Obs Who were born in last two years \*\* // period between child DOB and Date of interview by months gen last\_yr\_count = round((interview\_date - cdob)/30.4375, 0.1) tab last\_yr\_count, m

gen is last  $2yr = (last yr count < = 23)$ replace is last  $2yr = \dots n$  if mi(last yr count)

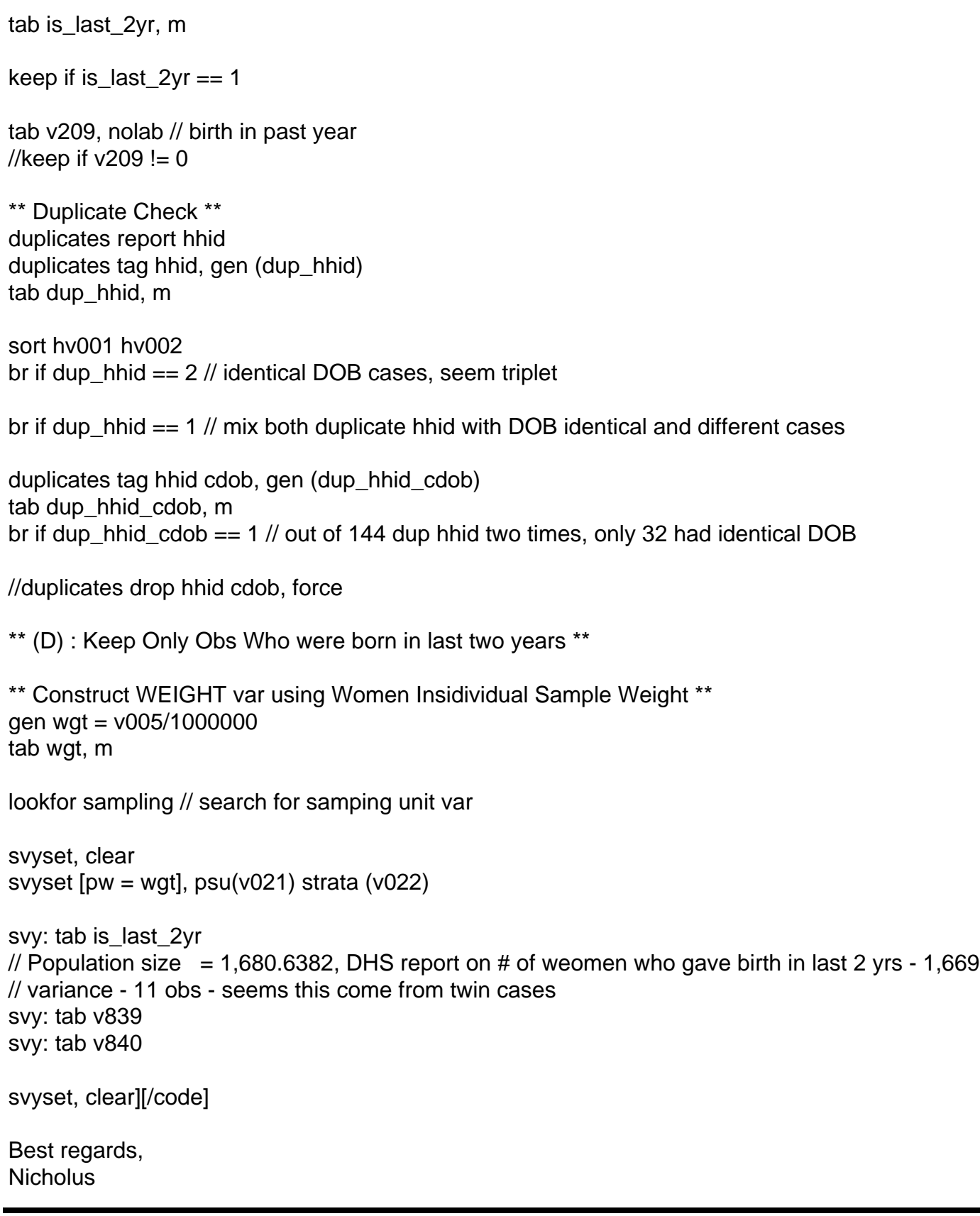

ı